# **BIT** TUBESYNTH

User Guide English

Manual Version 1.1

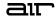

#### Introduction

Thank you for purchasing the AIR TubeSynth plugin instrument. The AIR TubeSynth plugin emulates the sound of classic vintage analog polysynths. TubeSynth is based on the highly acclaimed AIR Vacuum Pro desktop synth plugin and also includes 5 integrated AIR effects.

This user guide explains the features and functions of the plugin instrument. For more information on using this plugin with other software, please refer to your software's documentation for adding and using plugin instruments.

#### System Requirements & Product Support

For complete system requirements and compatibility information, visit airmusictech.com.

For technical support, visit support.airmusictech.com.

#### Installation

- 1. Double-click the **.exe** (Windows) or **.pkg** (macOS) file you downloaded. Follow the on-screen instructions to install the software.
- 2. Open the plugin application.
- 3. Click **Sign In** to sign into your inMusic Brands Profile using your Internet browser. If you do not have an inMusic Brands Profile yet, you will be prompted to create one.
- 4. Once you have signed in, click **Activate** in the plugin window to enter your serial key to unlock the plugin. You can unlock each plugin on up to three devices at a time.
- 5. If you do not have a serial key, you can click **Try Unlicensed** to explore the plugin with intermittent audio alerts. You can also click **10-Day Trial** to initiate a free, fully featured trial of the plugin for 10 days.

If you would like to purchase a serial key, click the link to purchase a license at profile.inmusicbrands.com.

### Operation

#### Overview

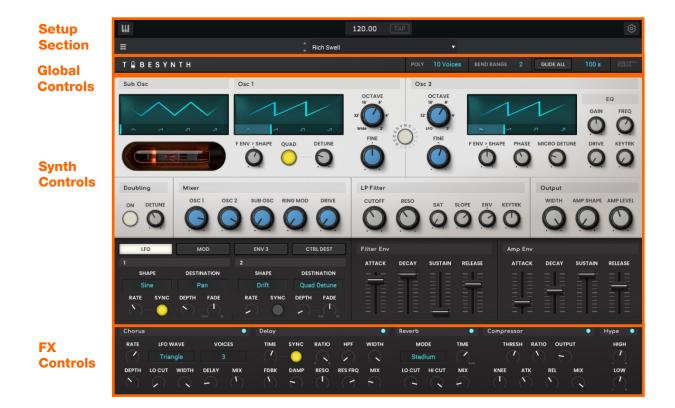

#### **Setup Section**

- 1
   2
   3

   Ⅲ
   120.00
   TAP
   120.00

   ≡ 4
   1 Rich Swell 5
   •
- 1. **Keyboard:** Click this icon to enable or disable the virtual keyboard. When enabled, you can click these keys to input notes, or view notes being played on an external MIDI device.
- 2. Tempo: Displays the current plugin tempo. To change the tempo:
  - Click the number and use your keyboard to input a new value.
  - Click and drag the tempo value up or down using your cursor.
  - Click the Tap button at regular intervals.
- 3. Settings: Click this icon to open the Settings window, where you can set the following parameters:
  - **Output:** to select an audio hardware driver in your computer system. Click the **Test** button to play a test tone for checking your audio output settings. (Careful! You should lower the volume on your audio system beforehand.)
  - Sample Rate: Click this drop-down menu to select the desired sample rate for your project. This depends on the available sample rates of the type of MPC hardware you are using or of your audio interface (i.e., select 96000 Hz only if your interface allows a 96 kHz sample rate).
  - Audio Buffer Size: Click this drop-down menu to set your audio system's latency. Lower values result in a
    more immediate playing response but also more CPU consumption. If you are working with larger projects,
    this may cause audible clicks and pops. Higher values are more CPU-friendly but can produce more delay
    between pressing a pad and hearing the corresponding sound. The ideal audio buffer size also depends on
    your computer's CPU performance. Experiment with this to find the best setting for your system.
  - Active MIDI Inputs: Displays available MIDI input devices. To enable a device, check the box next to its name.
  - Bluetooth MIDI: Click this icon to open your system's Bluetooth settings menu, where you can select a Bluetooth-enabled MIDI device to control the plugin.
- 4. Menu: Click this icon to open the menu, where you can find the following options:
  - Scale: Click here to select a value to scale the plugin window to a new size.
  - Load Preset: Click here to load a saved preset.
  - Save Preset: Click here to save the current preset.
  - Open User Guide: Click here to open this User Guide.
  - About: Click here to view plugin version information.
- 5. **Preset:** Click this drop-down menu to view the list of included plugin presets. You can also click the up and down arrows next to this field to move to the previous or next preset.

**Global Controls** 

#### т 🛱 ВЕЅҮМТН

POLY 10 Voices BEND RANGE 2 GLIDE ALL 100 s

| Parameter  | Description                                                                       | Value Range                                      |
|------------|-----------------------------------------------------------------------------------|--------------------------------------------------|
| Polyphony  | Number of allowable voices, and how voices are triggered.                         | Legato, Retrigger, 2, 3, 4,<br>5, 6, 7, 8, 9, 10 |
| Bend Range | Number of semitones up or down controlled by MIDI pitch bend messages.            | 0–12 (semitones)                                 |
| Glide All  | Enables or disables pitch gliding for all triggered notes, not just legato notes. | Off, On                                          |
| Glide Time | Amount of time to slide from the pitch of one note to the next note played.       | 1.00 ms – 100 s                                  |

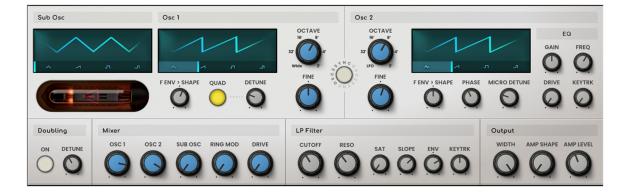

| Parameter      |                      | Description                                                                                                    | Value Range                         |
|----------------|----------------------|----------------------------------------------------------------------------------------------------|-------------------------------------|
| Sub Oscillator | Shape                | Waveshape of the sub oscillator (continuously variable).                                                                   | Triangle, Saw, Square, Pulse        |
| Oscillator 1   | Shape                | Waveshape of Oscillator 1 (continuously variable).                                                                         | Triangle, Saw, Square, Pulse        |
|                | Octave               | Coarse tuning of the oscillator by octaves.<br>The <b>Wide</b> setting provides additional <b>Fine</b><br>tuning controls. | Wide, 32', 16', 8', 4', 2'          |
|                | Fine                 | Fine tuning of the oscillator by semitones.                                                                                |                                     |
|                |                      | When <b>Octave</b> is set to <b>Wide</b> :                                                                                 | -70.00 - 0.00 - +70.00              |
|                |                      | When Octave is set to 32'-2':                                                                                              | -12.00 - 0.00 - +12.00              |
|                | F-Env <b>→</b> Shape | Amount of Filter Envelope output subtracted from or added to the value defined by the Osc 1 <b>Shape</b> parameter.        | -100 – 0 – +100%                    |
|                | Quad                 | Enables or disables four-voice emulation for the oscillator.                                                               | Off, On                             |
|                | Detune               | Adjusts tuning of the additional Quad voices.                                                                              | 0–100%                              |
| Oscillator 2   | Sync                 | Enables or disables syncing of Oscillator 2 to Oscillator 1.                                                               | Off, On                             |
|                | Shape                | Waveshape of Oscillator 2 (continuously variable).                                                                         | Noise, Saw, Square, Pulse           |
|                | Octave               | Coarse tuning of the oscillator by octaves all the way down to LFO speed.                                                  | LFO, 32', 16', 8', 4', 2'           |
|                | Fine                 | Fine tuning of the oscillator.                                                                                             |                                     |
|                |                      | When <b>Octave</b> is set to <b>LFO</b> :                                                                                  | 0.01 – 20.00 Hz                     |
|                |                      | When <b>Octave</b> is set to <b>32'-2'</b> :                                                                               | -12.00 – 0.00 – +12.00<br>semitones |
|                | F-Env <b>→</b> Shape | Amount of Filter Envelope output subtracted from or added to the value defined by the Osc 2 <b>Shape</b> parameter.        | -100 – 0 – +100%                    |
|                | Phase                | Position of the waveshape when the sound is triggered.                                                                     | 0–360 degrees                       |
|                | Micro Detune         | Additional detuning of Oscillator 2.                                                                                       | 0–100%                              |

| Sub Osc  |          | Osc 1         |          |       | OCTAVE                        | Os   | OCTAVE |  |          | E    | Q    |
|----------|----------|---------------|----------|-------|-------------------------------|------|--------|--|----------|------|------|
|          | , ,<br>, |               |          |       | 16' 8'<br>32' 0 4'<br>Wide 2' | 3:   |        |  | 1        | GAIN | FREQ |
|          |          | F ENV > SHAPE | QUAD     |       | FINE                          |      | FINE   |  |          |      |      |
| Doubling | Mixer    |               |          |       | LP Filter                     |      |        |  | Output   |      |      |
|          |          | SUB OSC       | RING MOD | DRIVE | CUTOFF                        | RESO | SAT S  |  | WIDTH AN |      |      |

| Parameter |            | Description                                                                                 | Value Range        |
|-----------|------------|---------------------------------------------------------------------------------------------|--------------------|
| Osc 2 EQ  | Gain       | Amount of gain applied to the selected Frequency.                                           | -48 – 0 – +48 dB   |
|           | Frequency  | Center frequency for the equalization band.                                                 | 25–10,000 Hz       |
|           | Drive      | Amount of drive added to the EQ signal.                                                     | 0–100%             |
|           | Keytrack   | Ties the EQ settings to the pitch being played                                              | 0–100%             |
| Doubling  |            | Enables or disables voice doubling.                                                         | Off, On            |
|           | Detune     | Amount of detuning applied. This setting is only applied when <b>Doubling</b> is enabled.   | 0–100%             |
| Mixer     | Osc 1      | Level of Oscillator 1.                                                                      | 0–100%             |
|           | Osc 2      | Level of Oscillator 2.                                                                      | 0–100%             |
|           | Sub Osc    | Level of the Sub Oscillator.                                                                | 0–100%             |
|           | Ring Mod   | Level of Ring Modulation effect.                                                            | 0–100%             |
|           | Drive      | Level of Drive effect.                                                                      | 0–100%             |
| LP Filter | Cutoff     | Center frequency of the low-pass filter cutoff.                                             | 0–100%             |
|           | Reso       | Amount of resonance of the low-pass filter.                                                 | 0–100%             |
|           | Slope      | Amount of attenuation applied above the cutoff frequency.                                   | 0–24 dB/oct        |
|           | Saturation | Amount of saturation applied to the low-pass filter.                                        | 0–100%             |
|           | Env        | Percentage of the envelope output subtracted from or added to the LP Filter <b>Cutoff</b> . | -100 - 0 - +100%   |
|           | Keytrack   | Ties the LP Filter Cutoff to the pitch being played.                                        | 0–100%             |
| Output    | Width      | Stereo width of the audio signal. Higher values give wider stereo separation.               | 0–100%             |
|           | Amp Shape  | Amount of signal sent to a Tube Drive.                                                      | 0–100%             |
|           | Amp Level  | Overall output volume of the plugin.                                                        | -Inf dB – +12.0 dB |

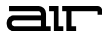

Click the LFO, MOD, ENV3 and CTRL DEST buttons to view the respective controls.

| LFO       | MOD         | ENV 3 | CTRL DEST   |
|-----------|-------------|-------|-------------|
| 1         |             | 2     |             |
| SHAPE     | DESTINATION | SHAPE | DESTINATION |
| Sine      | Pan         | Drift | Quad Detune |
| RATE SYNC | DEPTH FADE  |       | DEPTH FADE  |

| Parameter   |             | Description                                                                                            | Value Range                                                                                            |
|-------------|-------------|----------------------------------------------------------------------------------------------------|----------------------------------------------------------------------------------------------------|
| LFO 1/LFO 2 | Shape       | Waveshape of the low-frequency oscillator.                                                             | Sine, Square, Saw Up, Saw<br>Down, Pump, S&H, Drift                                                    |
|             | Destination | Where the low-frequency oscillator is sent.                                                            |                                                                                                    |
|             |             | LFO1:                                                                                                  | Off, Pitch, Filter, Level, Pan                                                                         |
|             |             | LFO2:                                                                                                  | Pitch, Osc 1/2 Shape, Osc<br>1/2 Pitch, LPF, Quad<br>Detune, Osc EQ Freq, Osc<br>2 EQ Gain, Ring Level |
|             | Rate        | Speed of modulation.                                                                                   |                                                                                                    |
|             |             | When <b>Sync</b> is <b>Off</b> :                                                                       | 0.01 – 20.00 Hz                                                                                        |
|             |             | When <b>Sync</b> is <b>On</b> :                                                                        | 8/4 – 1/32                                                                                             |
|             | Sync        | Sync the LFO <b>Rate</b> to the <b>Global Tempo</b> or turn <b>Off</b> to adjust <b>Rate</b> by Hertz. | Off, On                                                                                                |
|             | Depth       | Amount of modulation applied.                                                                          | 0–100%                                                                                                 |
|             | Fade        | Apply a fade-in or fade-out of the LFO signal.                                                         | 0.00 – 20.00 s out,<br>No fade,<br>0.00 – 20.00 s in                                                   |

| LFO        | MOD            | ENV 3 CTRL DES | Τ |
|------------|----------------|----------------|---|
| SOURCE     | DEPTH          | DESTINATION    |   |
| Filter Env | $( \uparrow )$ | Quad Detune    |   |
|            |                |                |   |
|            |                |                |   |

| Parameter  |             | Description                               | Value Range                                                                                            |
|------------|-------------|-------------------------------------------|----------------------------------------------------------------------------------------------------|
| Modulation | Source      | Where the modulation signal is sent from. | Filter Env, Amp Env, Osc 1,<br>Osc 2                                                                   |
|            | Depth       | Amount of modulation applied.             | -100 – 0 – 100%                                                                                        |
|            | Destination | Where the modulated signal is received.   | Pitch, Osc 1/2 Shape, Osc<br>1/2 Pitch, LPF, Quad<br>Detune, Osc EQ Freq, Osc<br>2 EQ Gain, Ring Level |

| LFO                   |            | MOD                   | ENV       | 3   | CTRL DEST |  |
|-----------------------|------------|-----------------------|-----------|-----|-----------|--|
| START LVL             | START TIME | SLOPE HLD             | SLOPE REL |     |           |  |
| * <b>=</b>   <b>=</b> | ΞΞ         | * <b>=</b>   <b>=</b> | *===      | DES |           |  |
|                       | ΞΞ         | =                     |           |     | Off       |  |
| - = ] =               | 불          | - Ξ   Ξ               | - =   =   |     |           |  |

| Parameter |             | Description                                                                                        | Value Range                                                                                              |
|-----------|-------------|----------------------------------------------------------------------------------------------------|----------------------------------------------------------------------------------------------------|
| ENV 3     | Start Level | Initial velocity level of the envelope.                                                            | 0–100%                                                                                                   |
|           | Start Time  | Length of time for the envelope to start.                                                          | 0–5000 ms                                                                                                |
|           | Slope Hold  | Percentage of Envelope subtracted from or added to the <b>Destination</b> when a note is held.     | -100 – 0 – +100%                                                                                         |
|           | Slope Rel   | Percentage of Envelope subtracted from or added to the <b>Destination</b> when a note is released. | -100 – 0 – +100%                                                                                         |
|           | Destination | Where the envelope will be applied to.                                                             | Off, Pitch, Osc 2<br>Pitch, LFO 1/2 Rate,<br>Quad Detune, Osc<br>1/2 Shape, Osc 1/2<br>Level, Ring Level |

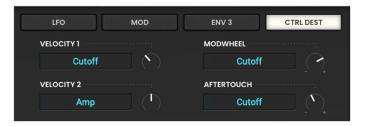

| Parameter |            | Description                                                        | Value Range                                                     |
|-----------|------------|--------------------------------------------------------------------|-----------------------------------------------------------------|
| CTRL DEST | Velocity 1 | Send Velocity data to one of the following control destinations.   | Amp, Cutoff, Osc1<br>Shape, Osc2 Shape,<br>Osc1&2 Shape         |
|           | Depth      | Amount of modulation applied.                                      | 0–100%                                                          |
|           | Velocity 2 | Send Velocity data to one of the following control destinations.   | Amp, Cutoff, Osc1<br>Shape, Osc2 Shape,<br>Osc1&2 Shape         |
|           | Depth      | Amount of modulation applied.                                      | 0–100%                                                          |
|           | Modwheel   | Send Modwheel data to one of the following control destinations.   | LFO 1 Depth, Cutoff,<br>Osc1 Shape, Osc2<br>Shape, Osc1&2 Shape |
|           | Depth      | Amount of modulation applied.                                      | -100 – 0 – 100%                                                 |
|           | Aftertouch | Send Aftertouch data to one of the following control destinations. | LFO 1 Depth, Cutoff,<br>Osc1 Shape, Osc2<br>Shape, Osc1&2 Shape |
|           | Depth      | Amount of modulation applied.                                      | -100 – 0 – 100%                                                 |

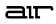

| Filter Env |       |         |         | Amp Env |       |         |         |
|------------|-------|---------|---------|---------|-------|---------|---------|
| ATTACK     | DECAY | SUSTAIN | RELEASE | ATTACK  | DECAY | SUSTAIN | RELEASE |
|            |       |         |         |         |       |         |         |

| Parameter  |         | Description                                               | Value Range     |  |  |
|------------|---------|-----------------------------------------------------------|-----------------|--|--|
| Filter Env | Attack  | Length of time for the filter to reach full level.        | 1.00 ms – 100 s |  |  |
|            | Decay   | Length of time for the filter to reach sustain level.     | 1.00 ms – 100 s |  |  |
|            | Sustain | Level of the filter while the note is held.               | 0–100%          |  |  |
|            | Release | Length of time for the filter to dissipate when released. | 1.00 ms – 100 s |  |  |
| Amp Env    | Attack  | Length of time for the note to reach full level.          | 1.00 ms – 100 s |  |  |
|            | Decay   | Length of time for the note to reach sustain level.       | 1.00 ms – 100 s |  |  |
|            | Sustain | Level of the sound while the note is held.                | 0–100%          |  |  |
|            | Release | Length of time for the note to dissipate when released.   | 1.00 ms – 100 s |  |  |

# FX Controls

| Chorus |        |     | •   | Delay         |      |         | •        | Reverb     | • | Compres | sor     |     | • | Нур              | e 🔍       |
|--------|--------|-----|-----|---------------|------|---------|----------|------------|---|---------|---------|-----|---|------------------|-----------|
|        | LFO WA | V0K | CES | тіме<br>( / ) | SYNC |         |          | мо<br>Stad |   |         | esh ra' |     |   |                  | iigн<br>Л |
|        |        |     |     | FDBK          |      | RES FRQ | MIX<br>C |            |   |         | ATK     | REL |   | -<br>-<br>-<br>- | ow<br>T   |

| Parameter |           | Description                                                                                                    | Value Range        |
|-----------|-----------|----------------------------------------------------------------------------------------------------|--------------------|
| Chorus    | Rate      | Modulation speed of the effect.                                                                                                    | 0.01 – 10.0 Hz     |
|           | LFO Wave  | Waveshape of the low-frequency oscillator for the chorus effect.                                                                         | Tri, Sine          |
|           | Voices    | Number of voices used in the chorus effect.                                                                                              | 3, 4, 6            |
|           | Depth     | Amount of pitch modulation of the effect.                                                                                                | 0.00 – 24.00 ms    |
|           | Lo Cut    | Center frequency for the chorus low-cut filter.                                                                                          | 20.0 Hz – 1.0 kHz  |
|           | Width     | Stereo width of the chorus effect. Higher values give wider stereo separation.                                                           | 0–100%             |
|           | Delay     | Length of time the wet signal is offset from the dry signal.                                                                             | 0.00 – 24.00 ms    |
|           | Mix       | Wet/dry amount of the chorus effect.                                                                                                    | 0–100%             |
| Delay     | Time      | Length of time between the dry signal and the delayed signal.                                                                            |                    |
|           |           | When <b>Sync</b> is set to <b>Free:</b>                                                                                                  | 1 ms – 2.00 s      |
|           |           | When <b>Sync</b> is set to <b>Sync</b> :                                                                                                 | 1/32 – 8/4         |
|           | Sync      | Enable to sync the Delay <b>Time</b> to the <b>Global Tempo</b> , disable to set the <b>Time</b> in milliseconds.                        | Off, On            |
|           | Ratio     | Reduces the delay <b>Time</b> in either the <b>Left</b> or <b>Right</b> stereo field. This is useful for creating offset, panned delays. | L 50:100, R 100:50 |
|           | HPF       | Center frequency for delay signal high-pass filter.                                                                                      | 20.0 Hz – 1.0 kHz  |
|           | Width     | Stereo width of delay signal. Higher values give wider stereo separation.                                                                | 0–100%             |
|           | Feedback  | Amount of delay signal fed back into the delay line.                                                                                     | 0–100%             |
|           | Damp      | Center frequency of where the delayed signal will be dampened.                                                                           | 1.00 – 20.0 kHz    |
|           | Reso      | Amount of resonance of the feedback signal.                                                                                              | 0–100%             |
|           | Reso Freq | Center frequency for feedback resonance.                                                                                                 | 100 Hz – 10.0 kHz  |
|           | Mix       | Wet/dry amount of the delay effect.                                                                                                    | 0–100%             |

| Chorus               |              |            |       | •              | Delay        |      |          |          | •                      | Reverb     |        | •    | Compressor |                | •                                 | Нур | e 🔾                         |   |
|----------------------|--------------|------------|-------|----------------|--------------|------|----------|----------|------------------------|------------|--------|------|------------|----------------|-----------------------------------|-----|-----------------------------|---|
| RATE                 | LFO W        | /AVE       | VOIC  | ES             | ТІМЕ         | SYNC | RATIO    | HPF      | WIDTH                  | MODE       |        | TIME | THRESH     | RATIO          | OUTPUT                            | ,   | нібн                        |   |
| ( <b>2</b> )         | Triar        | ngle       |       |                | ( <b>^</b> ) | 🜔 .  | $\Box$   | $\sim$   | $\sim$                 | Stadiu     | im     | ( )  | - $(7)$    | $(\mathbf{r})$ | $\overline{\left( \cdot \right)}$ |     | $\bigcirc$                  |   |
| DEPTH                | LO CUT       | WIDTH      | DELAY | ΜΙΧ            | FDBK         | DAMP | RESO     | RES FRQ  | MIX                    | LO CUT H   | ні сит | MIX  | KNEE .     | ATK P          | REL MIX                           | 1   | low                         | l |
| $(\mathbf{\hat{n}})$ | $\widehat{}$ | $\bigcirc$ | ( )   | $(\mathbf{r})$ | ( <b>`</b> ) |      | ·· ( ) · | ···· (?) | $\left( \cdot \right)$ | $\bigcirc$ |        | ( )  | (1) (      | ) (            | $\mathbf{\hat{\mathbf{N}}}$       |     | $(\mathbf{T})_{\mathbf{r}}$ |   |

| Parameter  |           | Description                                                                                                    | Value Range                      |  |  |
|------------|-----------|----------------------------------------------------------------------------------------------------|----------------------------------|--|--|
| Reverb     | Mode      | Type of reverb applied.                                                                                                    | Hall, Stadium, Room,<br>Abstract |  |  |
|            | Time      | Length of reverb tail.                                                                                                    | 0.4 s – +Inf s                   |  |  |
|            | Lo Cut    | Center frequency for the reverb low-pass filter.                                                                                                    | 1 – 1000 Hz                      |  |  |
|            | Hi Cut    | Center frequency for the reverb high-pass filter.                                                                                                    | 1.0 – 20.0 kHz                   |  |  |
|            | Mix       | Wet/dry mix of the reverb effect.                                                                                                    | 0–100%                           |  |  |
| Compressor | Threshold | Signal level after which the compressor will be applied.                                                                                                    | -60.0 – 0.0 dB                   |  |  |
|            | Ratio     | Amount of compression applied.                                                                                                    | 1.0:1 – 100.0:1                  |  |  |
|            | Output    | Amount of additional output gain for the compressed signal.                                                                                                    | 0.0 – +30.0 dB                   |  |  |
|            | Knee      | How gradually the compressor reacts as the threshold is reached.                                                                                                    | 0–100%                           |  |  |
|            |           | Lower values apply a "soft" knee (compression is<br>applied more slowly as signal approaches the<br>threshold), and higher values apply a "hard" knee<br>(compression is immediately applied when the<br>threshold is reached). |                                  |  |  |
|            | Attack    | Length of time to apply the compression.                                                                                                    | 100 us – 300 ms                  |  |  |
|            | Release   | Length of time for compressed signal to return to original level.                                                                                                    | 10 ms – 4.00 s                   |  |  |
|            | Mix       | Wet/dry mix of the compressor effect.                                                                                                    | 0–100%                           |  |  |
| Нуре       | High      | Dampens or maximizes high end frequencies.                                                                                                    | -100 - 0 - +100%                 |  |  |
|            | Low       | Dampens or maximizes low end frequencies.                                                                                                    | -100 – 0 – +100%                 |  |  |

## **Trademarks and Licenses**

AIR Music Technology is a trademark of inMusic Brands, Inc., registered in the U.S. and other countries. macOS is a trademark of Apple Inc., registered in the U.S. and other countries.

Windows is a registered trademark of Microsoft Corporation in the United States and other countries.

All other product or company names are trademarks or registered trademarks of their respective owners.

# airmusictech.com